#### **ROTTNER**

# **ELEKTRONICKÝ ZÁMEK PS310/E01, PS310/ES01, PS310/E02**

# **NÁVOD K OBSLUZE**

### **1 Ovládací jednotka**

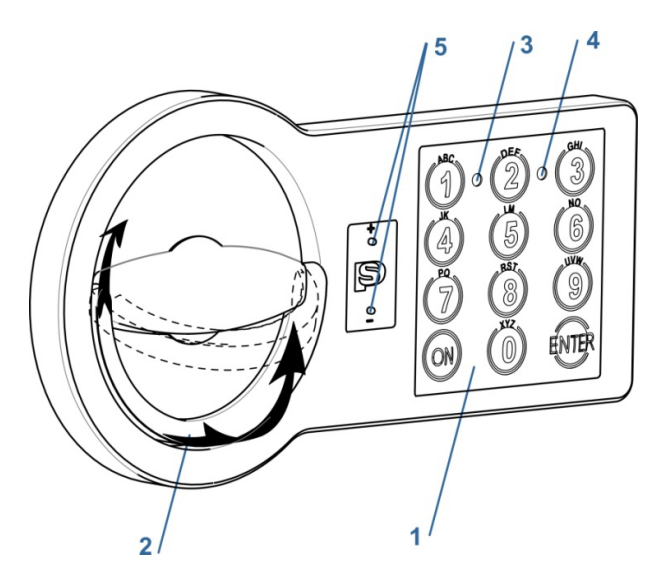

#### **Obr. 1.1**

1 – klávesnice\*, 2 – sklopná rukojeť, 3 – zelená LED [G], 4 – červená LED [R], 5 – kontakty nouzového napájení

### **2 Všeobecné**

### **2.1 Univerzální kód [PIN1]**

Číselná kombinace (6 až 8 číslic) pro otevření elektronického zámku a kód opravňující k provedení nastavení.

*kód nastavený ve výrobě (viz bod 4.1) na osobní univerzální kód. Dřív než do trezoru uložíte cenné předměty, otestujte několikrát vámi uložený univerzální kód.* 

*Univerzální kód z výroby:*  $1 - 2 - 3 - 4 - 5 - 6$ 

### **2.2 Uživatelský kód [PIN2]**

Číselná kombinace (6 až 8 číslic) pro otevření elektronického zámku a omezené provedení nastavení.

*Elektronický zámek nemá z výroby aktivovaný*  $\mathcal{X}$ *uživatelský kód. Při aktivování uživatelského kódu postupujte podle popisu v bodě 4.2.*

### **2.3 Signály**

[√G]<sup>1</sup> Krátký akustický signál a jednorázové rozsvícení zelené LED (3) – potvrzení při stisknutí tlačítka na klávesnici (1).

 $[dG]^2$  Krátký dvojitý akustický signál a dvojnásobné rozsvícení zelené LED (3) – potvrzení správného zadání (např. kód).

[R]-- Dlouhý akustický signál a jednorázové rozsvícení červené LED (4) – chybové hlášení (např. nesprávný kód).

[ $\blacksquare$ R]<sup>5</sup> Krátký pětinásobný akustický signál a pětinásobné rozsvícení červené LED (4) – výstraha týkající se vybití baterie. Viz bod 5.1 Výměna baterie.

*\* U variant klávesnice použijte tlačítko «#» místo tlačítka «Enter» pro potvrzení zadání.*

### **3 Otvírání / zavírání**

### **3.1 Otvírání elektronického zámku**

3.1.1 Otvírání pomocí univerzálního kódu z výroby [ON][1][2][3][4][5][6][Enter\*]

### 3.1.2 Otvírání pomocí osobního univerzálního kódu

[ON][PIN1][Enter\*]

3.1.3 Otvírání pomocí uživatelského kódu [ON][PIN2][Enter\*]

#### 3.1.4 Otvírání pomocí funkce duálního kódu

[ON][1-9 (uživatel)][Enter\*] [PIN2] [Enter\*]

[1-9 (uživatel)][Enter\*] [PIN3][Enter\*] – do 1 minuty

- *Po správném zadání prvního kódu [PIN2] [Enter] se druhý kód [PIN3] [Enter] musí zadat do 1 minuty, přičemž se zelená LED [G]<sup>1</sup>(viz bod 2.3) každých 5 sekund rozsvítí.*
- 3.1.5 Otvírání pomocí aktivovaného zpoždění

### otevření

[ON][PIN1 nebo PIN2][Enter\*] [počkejte na naprogramované zpoždění

otevření]

[PIN1 nebo PIN2][Enter\*]

[PIN1 nebo PIN2] se musí znovu zadat, dokud je naprogramované okno otvírání aktivní.

*Po uplynutí zpoždění otevření zazní akustický signál.*

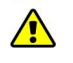

*Jestliže se stiskne tlačítko [Enter], dokud je zpoždění otevření aktivní, zpoždění otevření se přeruší a s otvíráním se musí začít znovu.*

Po zadání správného kódu se na chvíli rozsvítí zelená LED (3) a elektronický zámek můžete otevřít otočením sklopné rukojeti (2) do 5 sekund doprava ve směru hodinových ručiček.

#### *Jestliže se třikrát za sebou zadá nesprávný kód, elektronický zámek se zablokuje na pět minut. Během této doby zablokování se pravidelně rozsvítí červená LED (4)*

**3.2 Zamknutí**

Zavřete dvířka a otočte sklopnou rukojeť (2) doleva proti směru hodinových ručiček až na doraz. Zkontrolujte, zda je váš sejf řádně uzamčen.

*a s elektronickým zámkem nelze manipulovat.*

### **4 Programování**

*Provádět změny (změna kódu …) se doporučuje výhradně při otevřených dvířkách. Po změně kódu několikrát otestujte vámi uložený kód při otevřených dvířkách, dříve než svůj trezor zamknete.*

*Elektronický zámek se nedá naprogramovat, je-li napájení nedostatečné, což indikuje výstraha "Vybitá baterie"* – *viz bod 2.3* [ $\blacktriangleleft$ R]<sup>5</sup>.

## **4.1 Změna univerzálního kódu [PIN1]**

[ON][Enter][1][Enter][PIN1][Enter] [nový PIN1][Enter] [zopakovat nový PIN1][Enter]

Nový univerzální kód několikrát otestujte při otevřených dvířkách:

[ON][nový PIN1][Enter]

### **4.2 Aktivování a změna uživatelského kódu [PIN2] pomocí univerzálního kódu [PIN1]**

*Dříve než je možné aktivovat uživatelský kód [PIN2], musí se univerzální kód [PIN1] změnit z výrobního nastavení na osobní univerzální kód [PIN1] (viz bod 4.1).*

[ON][Enter][2][Enter][1-9 (uživatelské číslo)][Enter][PIN1][Enter]

[nový PIN2][Enter]

[zopakovat nový PIN2] [Enter]

Nový uživatelský kód několikrát otestujte při otevřených dvířkách:

[ON][nový PIN2][Enter]

### **4.3 Změna uživatelského kódu [PIN2] bez univerzálního kódu**

[ON][Enter][3][Enter]

- [1-9 uživatelské číslo][Enter][PIN2]
- [Enter]

[nový PIN2][Enter]

[zopakovat nový PIN2] [Enter]

Nový uživatelský kód několikrát otestujte při otevřených dvířkách:

[ON][nový PIN2][Enter]

### **4.4 Vymazání uživatele – možné JEN pomocí univerzálního kódu**

[ON][Enter][0][Enter][1-9 (uživatelské číslo)][Enter][PIN1][Enter]

#### **4.5 Aktivování funkce duálního kódu**

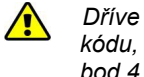

*Dříve než budete moci aktivovat funkci duálního kódu, musí se aktivovat uživatelský kód [PIN2] – viz bod 4.2.*

*Při aktivované funkci duálního kódu se pro otevření musí zadat dva kódy.*

[ON][Enter][7][Enter][PIN1][Enter]

### **4.6 Deaktivování funkce duálního kódu**

[ON][Enter][8][Enter][PIN1][Enter]

### **4.7 Aktivování zpoždění otevření**

[ON] [Enter] [6] [Enter] [PIN1] [Enter] [01-99 – zpoždění otevření v minutách] [1-9 – okno otvírání v minutách] [Enter]

*Např. 092 = zpoždění otevření 9 minut a okno otvírání 2 minuty*

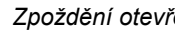

*Zpoždění otevření otestujte při otevřených dvířkách.*

### **4.8 Deaktivování zpoždění otevření**

[ON] [Enter] [6] [Enter] [PIN1] [Enter] [000] [Enter]

### **4.9 Deaktivování/aktivování akustických signálů**

[ON] [Enter] [5] [Enter] [PIN1] [Enter]

## **5 Výměna baterie/externí napájení**

### **5.1 Výměna baterie**

- Baterie se nachází na vnitřní straně dvířek. V závislosti na modelu zámku je držák baterie zabudován podle znázornění na obr. 5.1a nebo na obr. 5.1b.
- Odložte kryt baterie (viz obr. 5.1a) nebo vytáhněte držák baterie (viz obr. 5.1b).

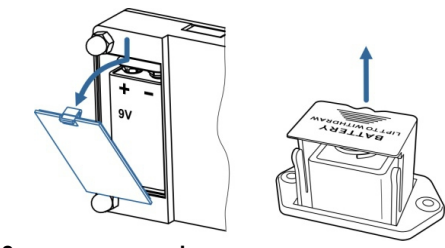

**Obr. 5.2 a. b.**

- Vložte novou kvalitní 9voltovou blokovou baterii (nepoužívejte nabíjecí baterie (akumulátory) ani nealkalické baterie.
- Uzavřete držák baterie.

### **5.2 Otvírání pomocí externího napájení**

- Vezměte novou kvalitní 9voltovou blokovou baterii.
- Baterii držte za oba kontakty (viz obr. 5.2)!! Při vkládání dodržte správnou polaritu baterie!!

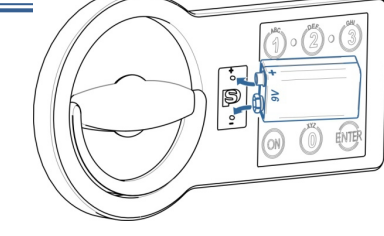

**Obr. 5.3**

- Zadejte kód opravňující k přístupu [PIN1] nebo [PIN2].
- Sklopnou rukojeť (2) otočte do 5 sekund doprava ve směru hodinových ručiček.
- Odpojte baterii od kontaktů a vyměňte baterii na vnitřní straně dvířek (viz obr. 5.1).